### **ΑΕΝ ΜΑΚΕΔΟΝΙΑΣ – ΣΧΟΛΗ ΜΗΧΑΝΙΚΩΝ Ακαδημαϊκό έτος 2017-2018, Χειμερινό εξάμηνο**

Εξεταστές Καθηγητές: Υακινθος, Χ., Βαλασίδου Α., Βασιλειάδου Μ.

# **Εξετάσεις Εργαστηρίου Πληροφορικής**

Τμήμα:…………… Α.Μ:…………. Ονοματεπώνυμο:………………………………. Βαθμός:………

### **Θέμα 1<sup>ο</sup> (Excel)**

Πληκτρολογήστε στο excel την παρακάτω κατάσταση νέων σπουδαστών :

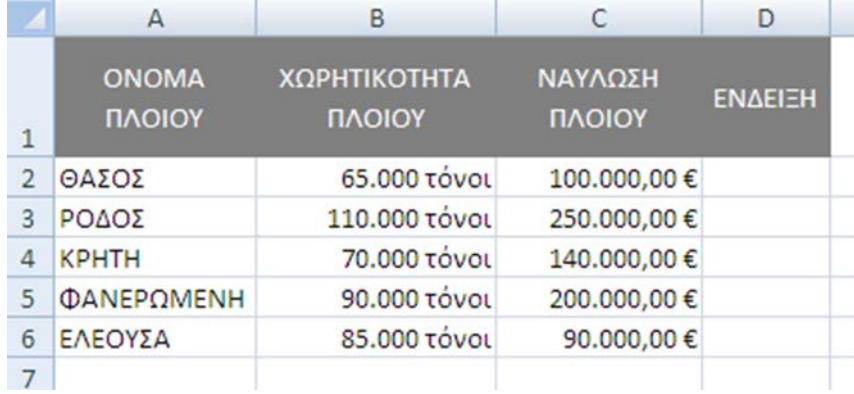

- **1.** Στο κελί Β10,να υπολογίσετε το πλήθος των πλοίων με χωρητικότητα άνω των 80.000 τόνων.
- **2.** Στο κελί C10 να υπολογίσετε το ναύλο των πλοίων με χωρητικότητα ίση ή μεγαλύτερη των 90.000 τόνων.
- **3.** Στη στήλη ΕΝΔΕΙΞΗ να εμφανίζεται η λέξη «οκ» αν η χωρητικότητα είναι πάνω από 80.000 τόνοι ή η ναύλωση πάνω από 150.000€, διαφορετικά να μην εμφανίζεται τίποτα.
- **4.** Να εισάγετε γράφημα (σε στήλες) που να δείχνει τις ναυλώσεις των πλοίων με την ονομασία τους.
- **5.** Να ταξινομηθούν τα δεδομένα με βάση τη χωρητικότητα του πλοίου σε αύξουσα σειρά.
- **6.** Αποθηκεύστε το αρχείο στο φάκελο με το ονοματεπώνυμό σας στην επιφάνεια εργασίας, με όνομα ΑΜ\_Πρόοδος\_Εxcel.
- **7.** Να εκτυπωθεί σε μία σελίδα ο πίνακας και το γράφημα (οριζόντια διάταξη) με κεφαλίδα του εγγράφου το ονοματεπώνυμό σας στο κέντρο.

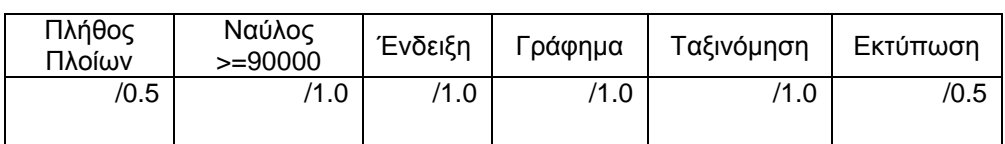

## **Θέμα 2<sup>o</sup> (Access)**

1. Δημιουργήστε με την access την παρακάτω βάση δεδομένων με όνομα **Δάνεια** που αφορά ένα δίκτυο τραπεζών με κοινό προσωπικό που χειρίζεται τα δάνεια. Οι πίνακες είναι:

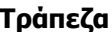

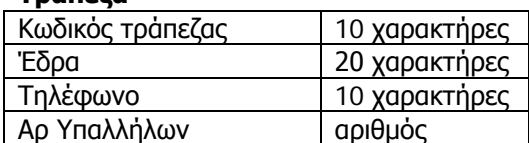

#### **Τράπεζα** Π**ροσωπικό**

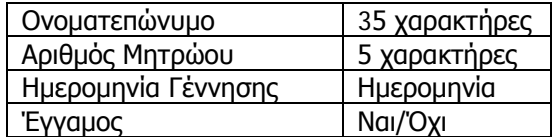

Να σχεδιαστεί τρίτος πίνακας με όνομα '**Δανεισμοί'** που να περιέχει από τον πρώτο πίνακα τον Κωδικό τράπεζας, από το δεύτερο πίνακα τον Αριθμό Μητρώου και να περιέχει επίσης 'Τύπος δανείου, 'Εξόφληση' και 'Διάρκεια (σε έτη)'. (1 μον)

- 2. Στη συνέχεια να συσχετιστούν οι 3 πίνακες μεταξύ τους. (1 μον)
- 3. Να σχεδιαστούν και για τους 3 πίνακες οι αντίστοιχες φόρμες που να περιέχουν επίσης τα κουμπιά της 'Προσθήκης' και της 'Διαγραφής' εγγραφών. (1 μον)
- 4. Να εισαχθούν από τις φόρμες τα παρακάτω δεδομένα στους 3 πίνακες: (0.5 μον)

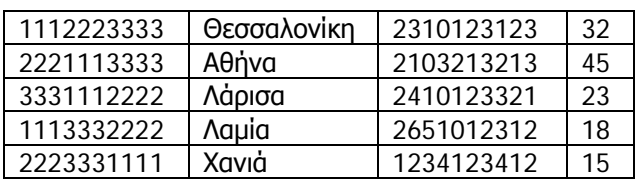

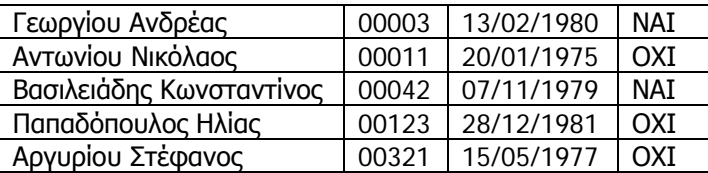

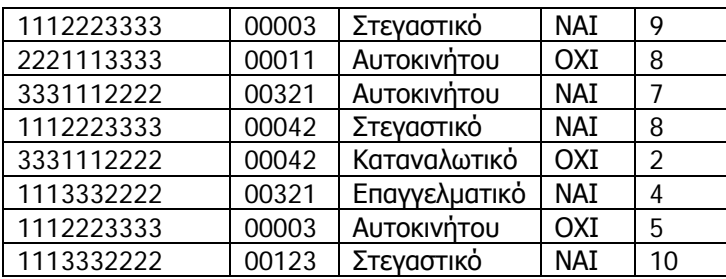

- 5. Να δημιουργηθούν και να απαντηθούν τα παρακάτω **ερωτήματα**:
- Α. Ποιοι υπάλληλοι έδωσαν δάνειο αυτοκινήτου; Να γίνει ταξινόμηση με αλφαβητική σειρά. (0.5 μον)
- Β. Σε ποιες πόλεις (έδρες τραπεζών) έχουν εξοφληθεί στεγαστικά δάνεια; (0.5 μον)
- Γ. Οι υπάλληλοι που έχουν γεννηθεί πριν το έτος 1978, σε ποιες πόλεις δουλεύουν; (0.5 μον)